## 2. 报价表

采购项目编号: HNZKLJZC2020-19

采购项目名称: 三沙综合频道 (三沙卫视) 中星 6A 卫星广播电视转发器传输服务

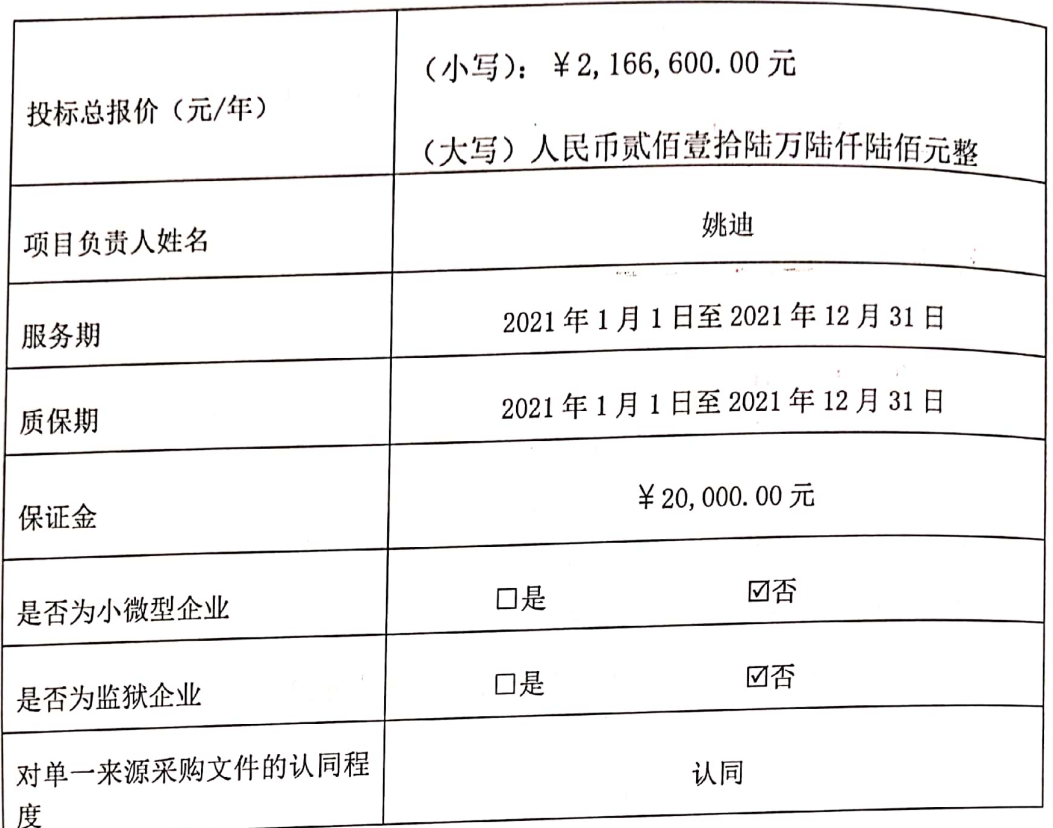

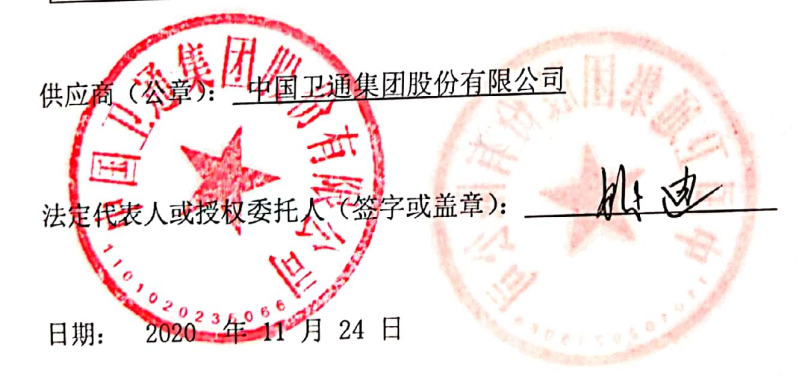

 $\mathbf 2$ 

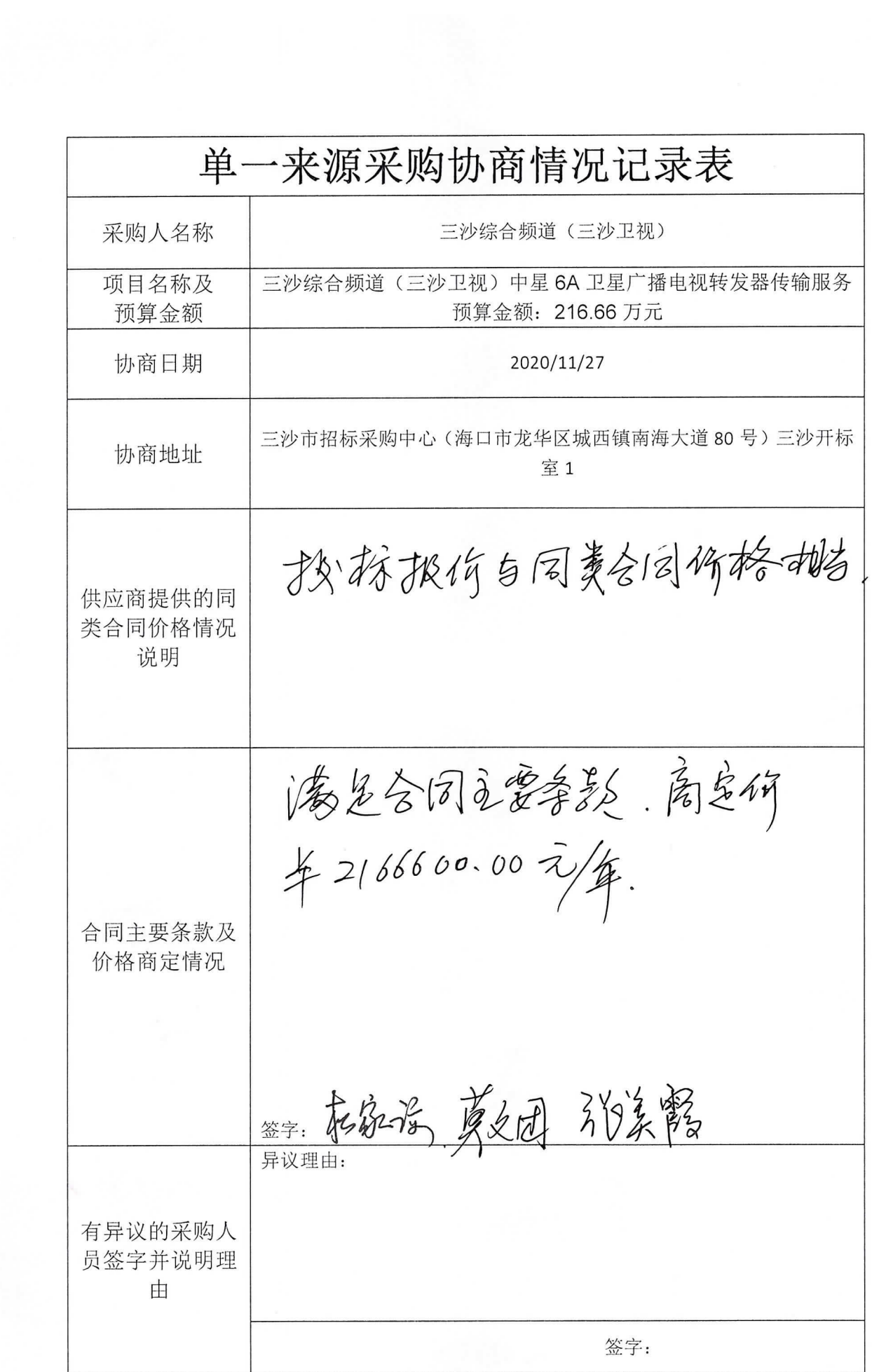

## 单一来源采购商定表

经三沙综合频道(三沙卫视)(甲方)与中国卫通集团股份有限公司(供应 商) 双方协商, 在保证采购项目质量和商议合理价格的基础上, 就以下货物或服 务的采购达成如下协议:

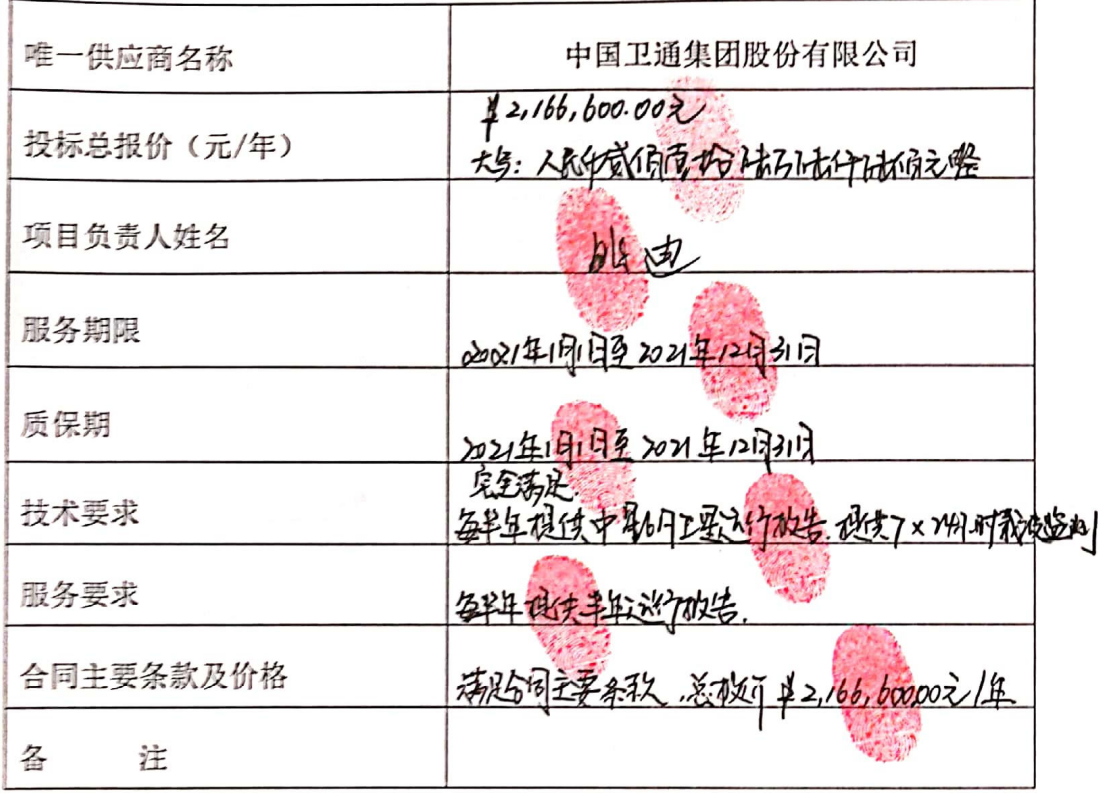

单一来源采购人员专家成员: 212年第2月

供应商授权代表:

脉边

 $\frac{1}{4}$  p+2 项目单位代表:

监督人员代表: 12%

2020 年 11 月 27  $\overline{\phantom{a}}$ 注:本表为采购小组与供应商谈判达成一致的协议性文件,将视为响应文件组成部分,作为

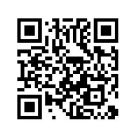